2025/07/03 05:34 1/4 Measuring distance&area

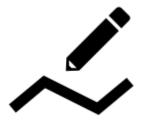

# Measuring distance&area

### **Measuring distance**

There are three methods of measuring the distance between two points in Locus Map:

- beeline measuring measuring of straight distance between two points
- road distance measuring measuring distance of two points along roads and paths
- track measuring measuring recorded distance is described in detail in track recording >>

### **Beeline measuring**

#### **Quick distance measuring**

The quickest way of measuring the distance between **any two points on the map screen**.

- go to Settings > Controlling > Map screen > Two-finger measuring check
- measure distance by touching the screen with two fingers at once. Magnifiers will help you place the measuring points precisely.

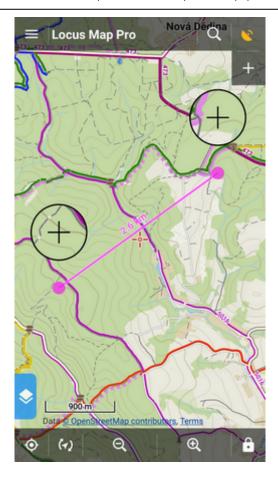

#### **Cursor to position line**

Another method of easy measuring of the distance between your **actual GPS position** and **any point on the map**.

- go to Settings > Maps > Auxiliary graphics > Cursor to position line switch it ON
- a line with the distance and azimuth stretches between your position and the map cursor

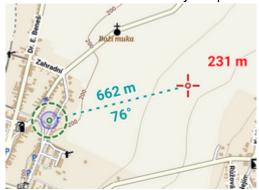

#### **Route planner**

Menu > More functions > Route planner

https://docs.locusmap.eu/ Printed on 2025/07/03 05:34

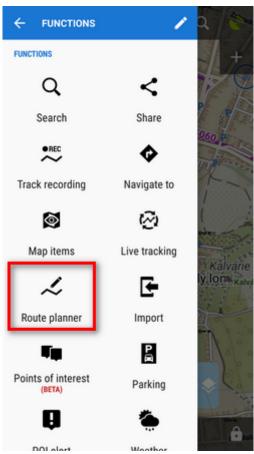

• Route planner in manual mode displays distances between inserted **route shaping points**:

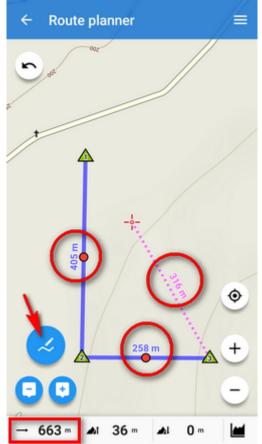

• total distance between first and last shaping point is displayed in the bottom bar

#### **Road distance measuring**

**Route planner** can be used for measuring road distances too:

- set some of automatic modes
- tap in the starting point
- shift cursor at the final spot
- add a route shaping point you can add as many as you need
- a route is drawn between points along roads and paths according to your selected drawing mode
- road distance is displayed in the bottom bar:

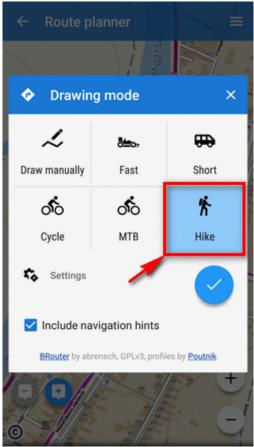

## Measuring area

Areas are measured by the **Route planner** too. **More info >>** 

From:

https://docs.locusmap.eu/ - Locus Map Classic - knowledge base

Permanent link:

https://docs.locusmap.eu/doku.php?id=manual:user\_guide:functions:measure

Last update: 2019/10/23 13:37

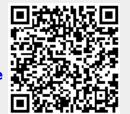

https://docs.locusmap.eu/ Printed on 2025/07/03 05:34